$\mathbf{I}$ 

## Портрет Acrobat в окружении друзей и соперников

## Александр Шмаков

силу, сделать это помогут Box of Trix (www.quite.com) и PdfOutput Pro (www.callas.de).

Ouite дает возможность сделать свободный update для модулей Imposing Plus и а Box of Trix. Предназначенный для спуска PDF-полос Imposing Plus дополнился возможностью учета многих печатных параметров и, естественно, позволяет выполнять спуск полос на максимальный формат, поддерживаемый Acrobat'ом. Рекомендую (подробнее о расширениях Acrobat, средствах для работы с PDF и о системах спуска полос можно прочитать в июньском номере Компью Арт).

Пока не сделал ответного хода соперник третьей версии Acrobat -Niknak. Его производитель - английская корпорация 5D (www.fived.com) известна как разработчик PostScript-интерпретатора Jaws (совместим с Level 3), используемого более чем 60 ОЕМ-партнерами 5D. Вы могли, например, встретить его в продукции Хегох, ЗМ, Hewlett-Packard и Purup/Eskofot. Базирующийся на механизме Jaws пакет Niknak предназначен для эффективного создания PDF из любых приложений или из EPS/PS и представляет собой своего рода комбинацию PDF-writer и Distiller. Niknak поддерживает OPI 1.3 и OPI 2.0, может внедрять в PDF шрифты TrueType, выполняет пакетную конвертацию; с его помощью, в отличие от PDF-writer, можно создать корректные PDF-файлы из разных приложений.

И в заключение о двух программах для спуска полос в формате PDF. IPTech (www.iptech.com) noзиционирует ImpozeIt как первую самостоятельную программу спуска полос клиент-серверной архитектуры, полностью построенную вокруг РDF. Воспользовавшись помощью

Нашего полку прибыло! Система EuRIPpides обеспечивает

Инструментов для редактирования PDF в графическом виде, если не считать таковыми Illustrator и FreeHand, не так много. Можно попытаться открыть и отредактировать PDF в QuarkXPress при помощи Extensis QXTools, можно поставить на OpenStep мощный пакет DigiScript за десять-двадцать тысяч долларов. Более простым решением будет использование дополнительных модулей. С выходом четвертой версии Acrobat и спецификации PDF 1.3 ведущие разработчики PDF-сектора рынка объявили о выпуске обновлений своих продуктов.

PitStop 4.0 (www.enfocus.com) элегантно расширяет инструментальные возможности Acrobat'a. Preflight-проверка, которую выполняет этот пакет, позволяет обнаружить и устранить ошибки согласно заданным пользователем критериям. Например, вы можете установить минимально и максимально приемлемое разрешение для чернобелой, полутоновой и цветной графики, параметры ОРІ и другие. Возможности редактирования PDF включают изменение атрибутов текстовых и графических объектов, сквозной поиск и замену, редактирование путей. Выполненные действия могут быть сохранены в виде скрипта, сохранены в Action List и использованы при обработке последующих документов.

Lantana объявила о выпуске Crackerjack 3.0 (совместимого с третьей и четвертой версиями Acrobat), который расширит возможности основного пакета по цветоделению, управлению цветом и установками для печати, например шириной выпуска за обрез (bleed). Конвертировать spot-цвета стандартным средствам Acrobat не под

preflight-проверку файлов, спуск полос, растеризацию, треппинг и вывод

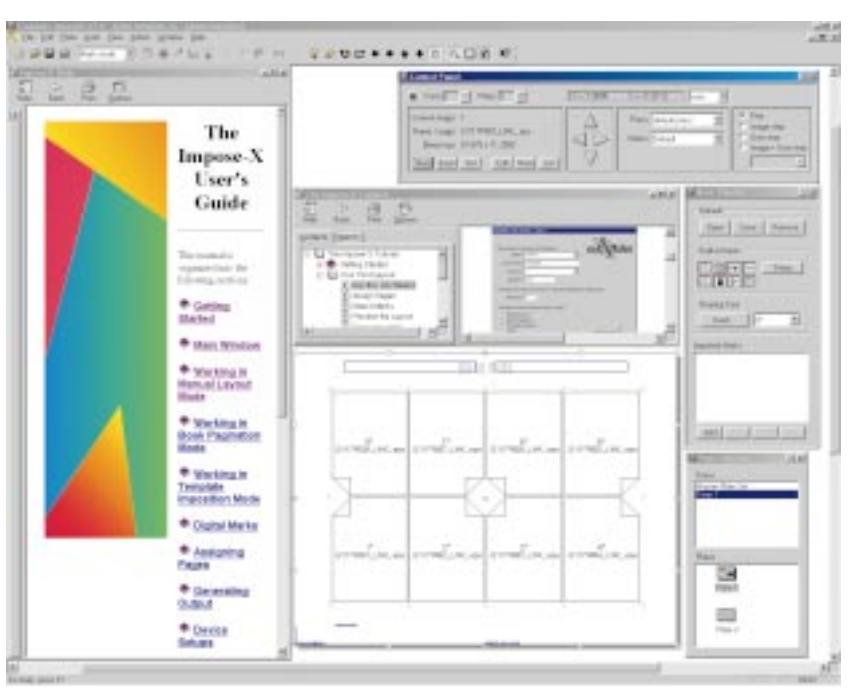

Wizard, вы можете, контролируя каждую сигнатуру, выбрать один из стандартных шаблонов или модифицировать его и шаг за шагом выполнить всю процедуру спуска. ImpozeIt позволяет вам использовать встроенные метки или изменять их для специфических формаpreflight-проверку и нормализацию. Файлы, пройдя Distiller, или будучи непосредственно перенесены в «горячую» папку, должны быть названы в соответствии с номерами полос. Документ JobA\_1\_16.pdf тогда будет использовать шаблон JobA и включать страницы с 1 по 16. Сер-

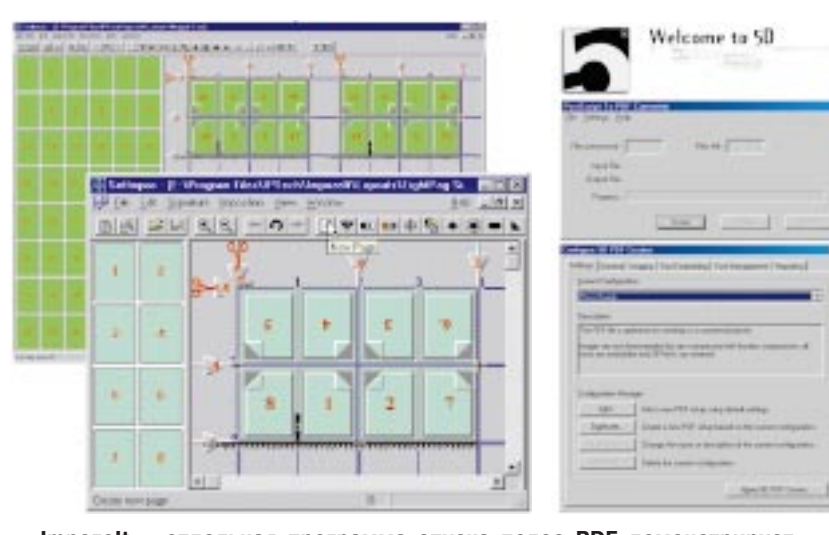

ImpozeIt - отдельная программа спуска полос PDF демонстрирует, что блестящее будущее PDF в предпечатной подготовке не вызывает сомнения у разработчиков.  $A$  альтернатива третьему Acrobat Distiller'y — пакет Niknak выгодно

**отличается ценой и возможностями** 

тов. ImpozeIt умеет автоматически преобразовывать PS-файлы в PDF и печатать страницы, посланные с разных рабочих мест, подставляя их в сигнатуры. Для ввода файлов ImpozeIt использует Acrobat Distiller, что обеспечивает их

вер распознает файлы и соединит их с соответствующим шаблоном спуска. Автоматизация может быть также расширена за счет использования других модулей IPTech: CanOPI – для OPI-обработки и управления выводом, ColorTouch –

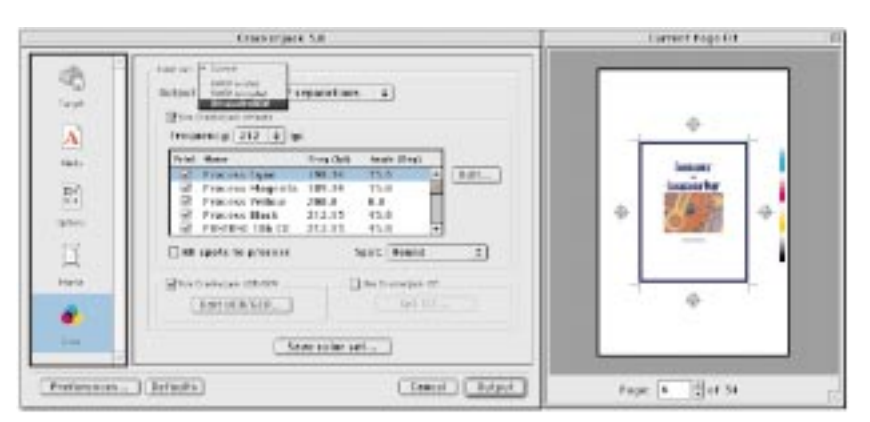

CrackerJack выполнит те предпечатные операции, которые Acrobat делать так и не научился: конвертирует spot-цвета, задаст форму точки, учтет выпуск за обрез, и массу других параметров.

для управления цветом в соответствии с ICC-стандартами, и TurboRIP, поддерживающий Adobe PostScript 3.

Корпорация Cortron (www.cortron.com) разработала программу спуска полос Impose-X как часть системы EuRIPpides. Эта система, построенная вокруг SQL-сервера под NT, обеспечивает preflightпроверку отдельных страниц, спуск полос, растеризацию (используя интерпретатор Harlequin) и треппинг (Harlequin EasyTrap или TrapWise).

EuRIPides имеет открытую архитектуру для работы с широким рядом форматов входных файлов (например, PS, EPS, PDF) и устройств вывода. EuRIPides начинает работу, как только готов ваш первый файл, выполняет экранную «пробу» на экране, и затем по отдельности растрирует страницы и выполняет спуск полос. Работая с единичными страницами и стандартными файловыми форматами, euRIPides внедряется практически в любую линейку pre-press.

Благодаря своей модульной архитектуре, Impoze-X может быть использован для пост-растрированного спуска полос. Наличие plug-in, позволяющих Impoze-X работать с Rampage и PCC Artwork Systems' PageFlow, несомненно, дает ему преимущества на рынке упаковки.

Более 30 тысяч человек посетили сайт консультанта по предпечатной подготовке Stephan Jaeggi, что свидетельствует о важности подобных консультаций для пользователей. По адресу www.prepress.ch/e/ presentations/sb99/acrobat4.pdf доступны его рекомендации по настройке для препресс Acrobat 4.0 и другие полезные материалы. Растущий интерес к более широкому использованию PDF на всех стадиях издательского процесса поддерживает планы Adobe по превращению его в универсальный цифровой формат. И все разрабатываемые новые средства для работы с PDF лишний раз подтверждают эту тенденцию.